# **Staked**

Staked operates highly reliable and secure staking infrastructure for 20+ PoS protocols on behalf of the leading crypto asset investors in the industry.

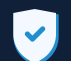

#### Highly Reliable and Secure

We use Kubernetes to distribute across multiple cloud providers, and have never been slashed, hacked or experienced extended downtime in 2+ years of operation.

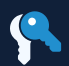

#### Non-Custodial

You are always in complete control of your private keys and funds throughout the staking process.

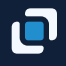

#### Flexible Go-To-Market

We operate branded public pools, quantized nodes, co-branded and completely white-labeled nodes.

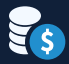

#### Broadest Asset Coverage

Live on 20+ PoS mainnets including Polkadot, Keep, Tezos, Cosmos, Celo and Livepeer. Operating on 15+ testnets launching in 2020 including Skale, Cardano, Near, NuCypher and Oasis.

# 41

Block-Level Reporting

Designed for fund admins and accountants, the reporting is exportable, and includes all staking and delegation transactions.

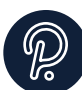

## Polkadot (DOT)

Overview:

Polkadot is a sharded blockchain protocol which allows for autonomous chains called parachains to transfer information between each other and operate under a shared security model.

## Key Metrics

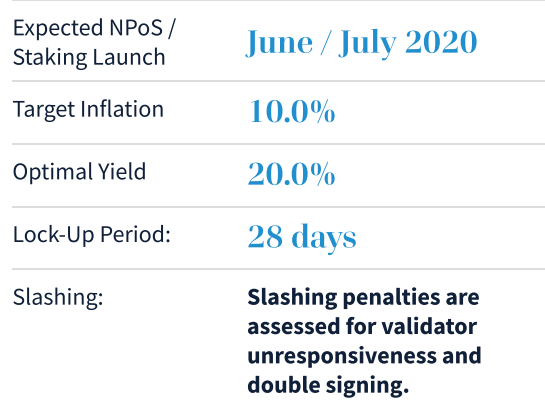

# Schedule Discussion

- Contact: **Cole Kennelly, Account Manager**
- Email: cole@staked.us

Calendar: https://bit.ly/2Y2dGjz

### http://staked.us

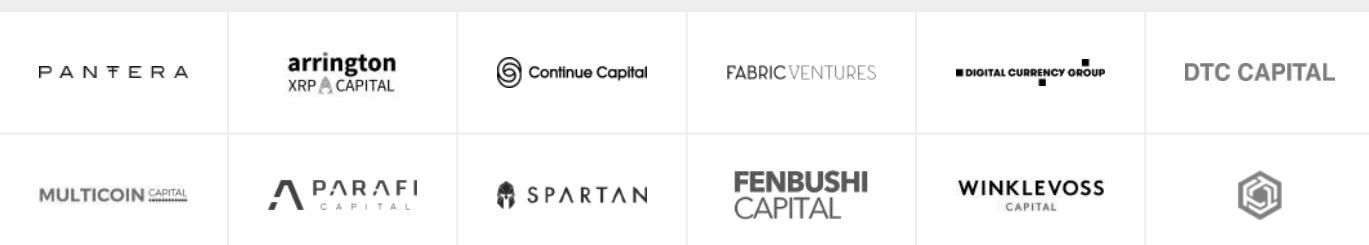

## Join the Industry Leaders

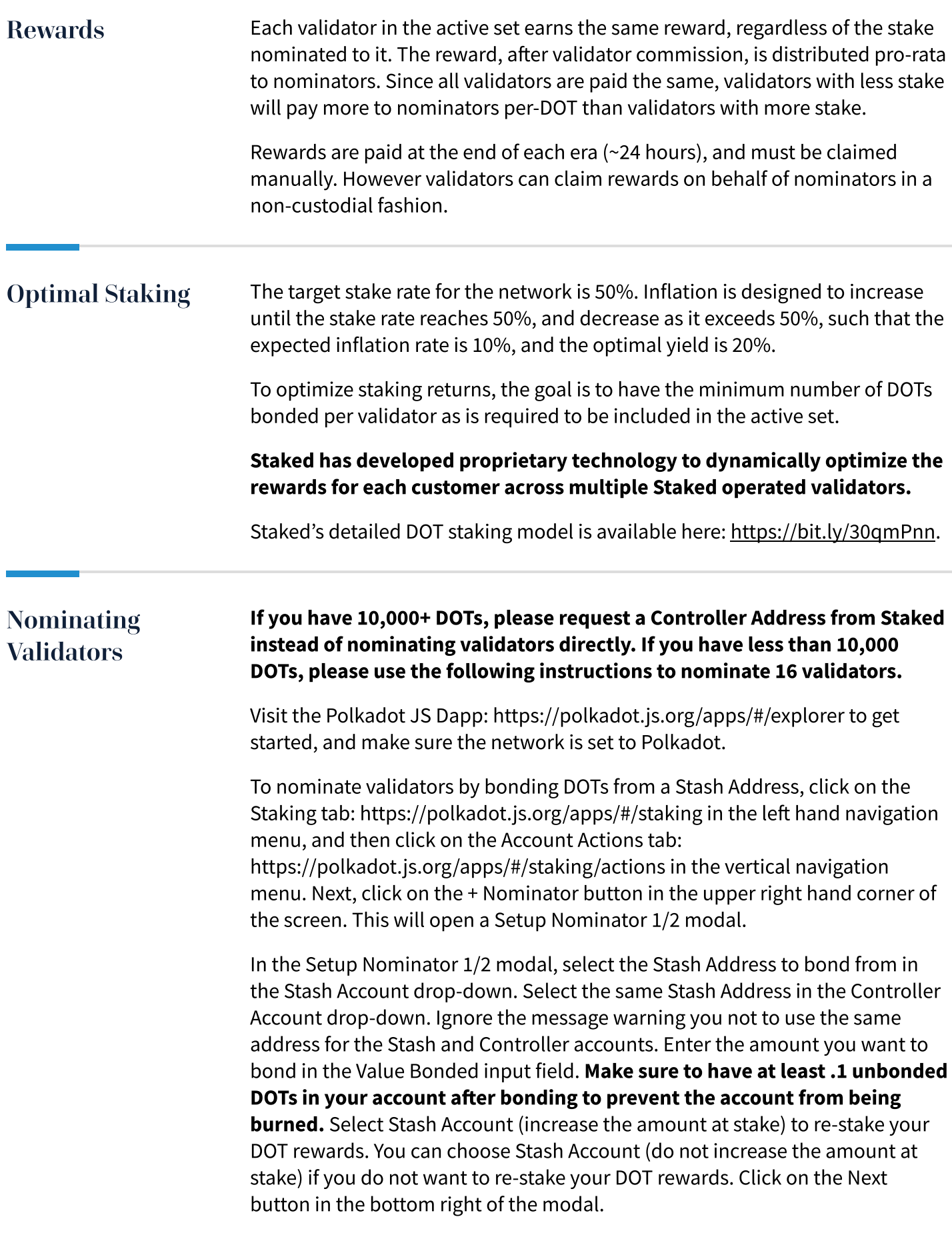

(Continued on Next Page)

# Nominating **Validators** (Continued)

In the Setup Nominator 2/2 modal screen, turn off the option to "use an automatic selection of the currently most profitable validators." Next, enter each of the 16 validator addresses in the list below into the "filter by address" field individually, and then select each validator address from the Candidate Accounts section until all of the validator addresses are populated the Nominated Accounts section. Once all of the validator addresses you are nominating are populated in the Nominated Accounts section, click on the Bond & Nominate button in the bottom right to sign and broadcast the bonding transaction.

## There is a 28-day unbonding period for DOTs, during which they can't be transferred or sold.

## Validator Addresses to Nominate

125xj1nYWcVcCM9CnLUydqEmuFwSNTmRybmyK65XWu8RFWK3 13gaBDtm7gkyBXuqoYvUC4z7oYSFGBRcX9F4fa4vk3mvh2KX 14dTZLAwhcBennygERRS5tXnWVAHq3e12LoCoHrQsmDd4X4H 13YGdzrdVRD3UxuohNMJhEVaxfQNSjtG5wnRfb9Km1m3UjMZ 1CHpqr1UKm8MAZZgViAvzombX2AgpQbDf7vJy864FQa55nk 15zc721jvQASV6ofKJ222a2kTXfFfw2H69pdkkvjcfdhR2W5 1653t723BHhC2krGCFKUUNDQb5sUafy5pZvKVwnwo1oMAMi7 12n8LvW7up8CPckXRFYdLTa1mUGEWviTJNVppznaQ2Uosywt 16FUnnZX7h11sxio9wu6DGGqD66z5vXxNLcXuSJFWFAjkaZ5 16UxGGWGkhRqNWK7jk4XWc3d8HsxZ35pK5ds8SffkZJVN3CA 11BgR7fH8Sq6CcGcXxZrhyrBM2PUpDmhnGZpxPGvVGXEiPT 12CNc91f5jHYGTjroUQ97ZhEjXv8MKmuLGGAZjqLY6FhKeex 14rQ1hLYKueojsjvYdsQDjLjqq3nFrniHgpD9a28t9eHofxU 12rzRcApPzZ3CFrbPWCXzaSuJYtoyiWADvLrRHK4TuCSQi1p 15oHH9e1ga8zaBQFsU6uYJLbXemFkUt77sEw8VemkHqTZT4Z 12p34NhXUkgULSMKJxQAoAyR68tURsVLi7t8uKy4Y8NUiEUh